https://www.100test.com/kao\_ti2020/135/2021\_2022\_\_E4\_B8\_80\_E 7\_BA\_A7MS--\_c98\_135239.htm 【考点四】 工作表格式化1.数

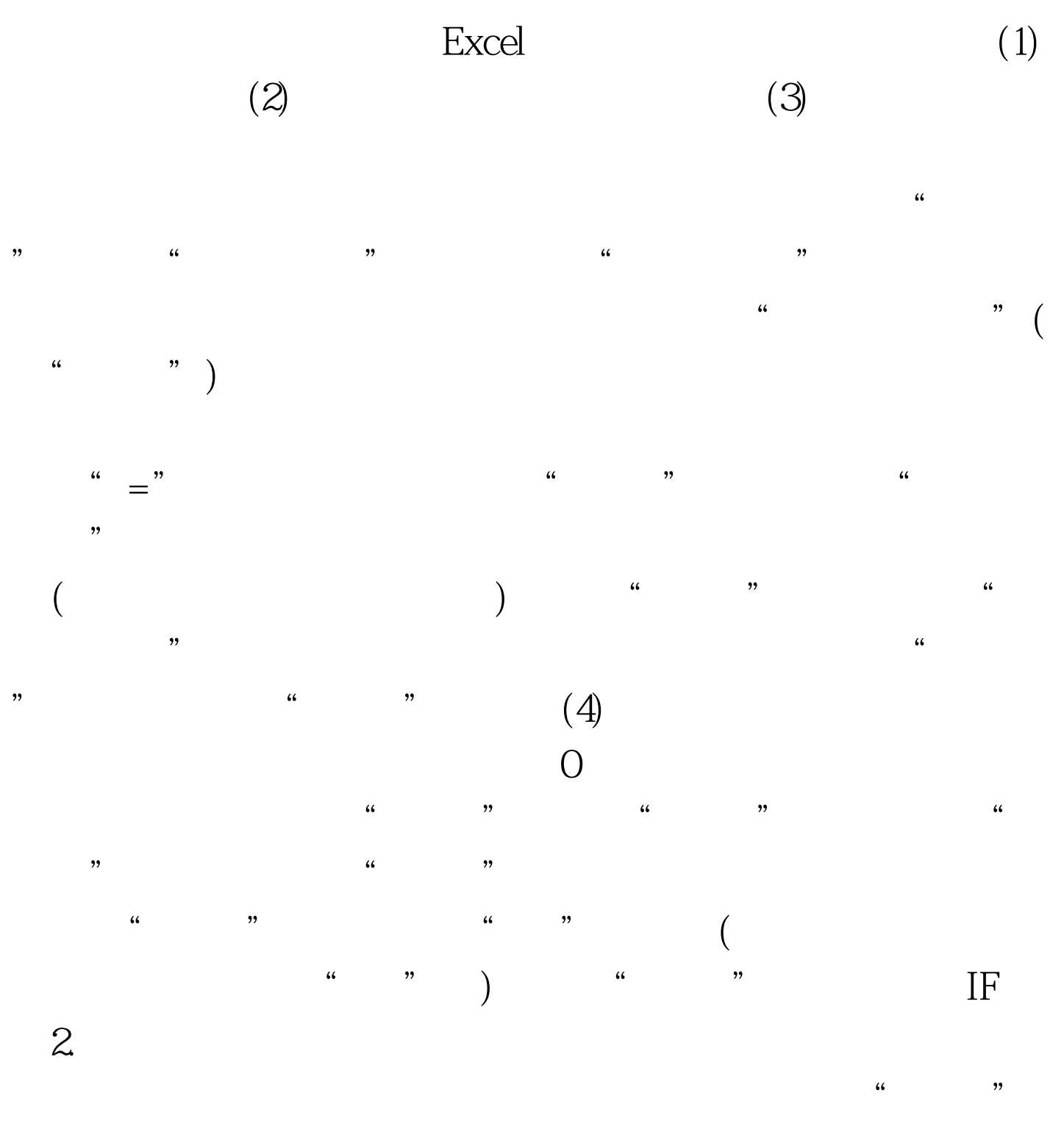

 $\frac{1}{2}$  and  $\frac{1}{2}$  and  $\frac{1}{2}$  a

 $\begin{array}{cccc} \begin{array}{cccc} a & & n \\ \end{array} & \begin{array}{cccc} a & & n \\ \end{array} & \begin{array}{cccc} a & & n \\ \end{array} & \begin{array}{cccc} a & & n \\ \end{array} & \begin{array}{cccc} a & & & a \\ \end{array} & \begin{array}{cccc} a & & & a \\ \end{array} & \begin{array}{cccc} a & & & a \\ \end{array} & \begin{array}{cccc} a & & & a \\ \end{array} & \begin{array}{cccc} a & & & a \\ \end{array} & \begin{array}{cccc} a & & & a \\ \end{array} & \begin{array}{cccc} a & & & a \\ \end{array} & \begin{array}{cccc} a$ a a set of the set of the set of the set of the set of the set of the set of the set of the set of the set of the set of the set of the set of the set of the set of the set of the set of the set of the set of the set of th  $\mathbf 3$ 

 $(1)$  $(2)$  $\frac{1}{\sqrt{1-\frac{1}{\sqrt{1-\frac{1$  $\frac{1}{2}$   $\frac{1}{2}$ 

 $\epsilon$  $\frac{2}{3}$  , and  $\frac{2}{3}$  , and  $\frac{2}{3}$  , and  $\frac{2}{3}$  , and  $\frac{2}{3}$  , and  $\frac{2}{3}$  , and  $\frac{2}{3}$  , and  $\frac{2}{3}$  , and  $\frac{2}{3}$  , and  $\frac{2}{3}$  , and  $\frac{2}{3}$  , and  $\frac{2}{3}$  , and  $\frac{2}{3}$  , and  $\frac{2}{3}$  , a  $\frac{4}{\pi}$ 

 $(1)$ 

, the contract of the contract of the contract of the contract of the contract of the contract of the contract of the contract of the contract of the contract of the contract of the contract of the contract of the contrac  $\frac{1}{\sqrt{2}}$  $\frac{1}{2}$   $\frac{1}{2}$   $\mathcal{D}$ 

 $\frac{1}{\sqrt{1-\frac{1}{\sqrt{1-\frac{1$ "对齐"选项卡。在"水平对齐"和"垂直对齐"栏中选择  $\frac{1}{2}$   $\frac{1}{2}$ 

 $(2)$  $\lambda$  and  $\lambda$  and  $\lambda$ 

 $3$  $\frac{1}{\sqrt{2\pi}}$ 

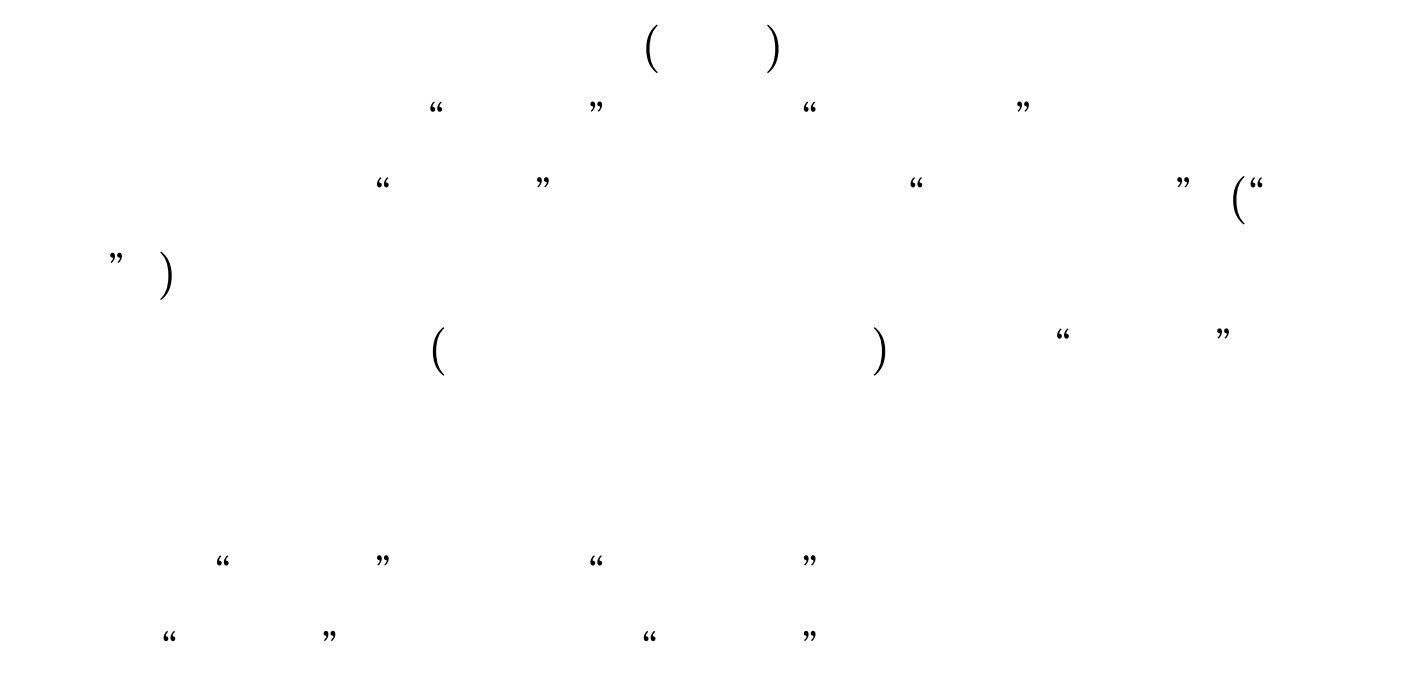

 $\frac{1}{2}$ ,  $\frac{1}{2}$ ,  $\frac{1}{2}$ ,

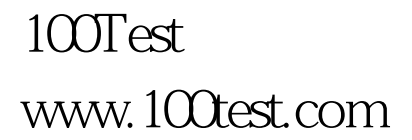